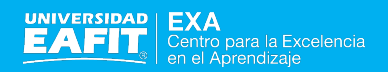

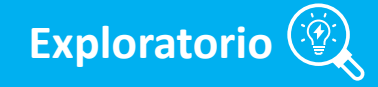

## **CURSO B- LEARNING DE DERECHO LABORAL PARA NO ABOGADOS**

### Énfasis Sistema de Seguridad Social Integral

Por Armando Múnera Posada Tutor UOC Cristina Carbonell Valls Tutor Externo EAFIT Gabriel J. Arango

> Medellín- Colombia- Suramérica 2018

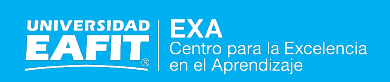

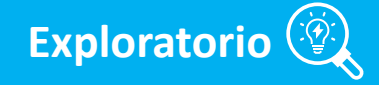

### **CONTENIDO**

### **1. Objetivo**

- 1.1 Objetivo General
- 1.2 Objetivo Específico
- 2**. Planificación y calendario**
- **3. Evaluación del proceso**
- **4. Herramientas**
- **5. Otras herramientas**

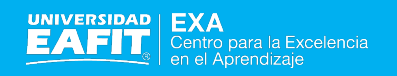

# 1. OBJETIVOS

#### 1.1 Objetivo General

Diseñar un b-Learning sobre el derecho laboral para no abogados, mediante la utilización de las TIC como herramientas metodológicas.

#### 1.2 Objetivos Específicos

OE 1. Crear REA a través del uso de recursos ofrecidos por las TIC.

- OE 2. Utilizar material TIC, en todos los módulos.
- OE 3. Facilitar el acceso continuo a un público más amplio.

OE 4. Introducir al estudiante en la regulación del actual Sistema de Seguridad Social Colombiano, en un entorno TIC.

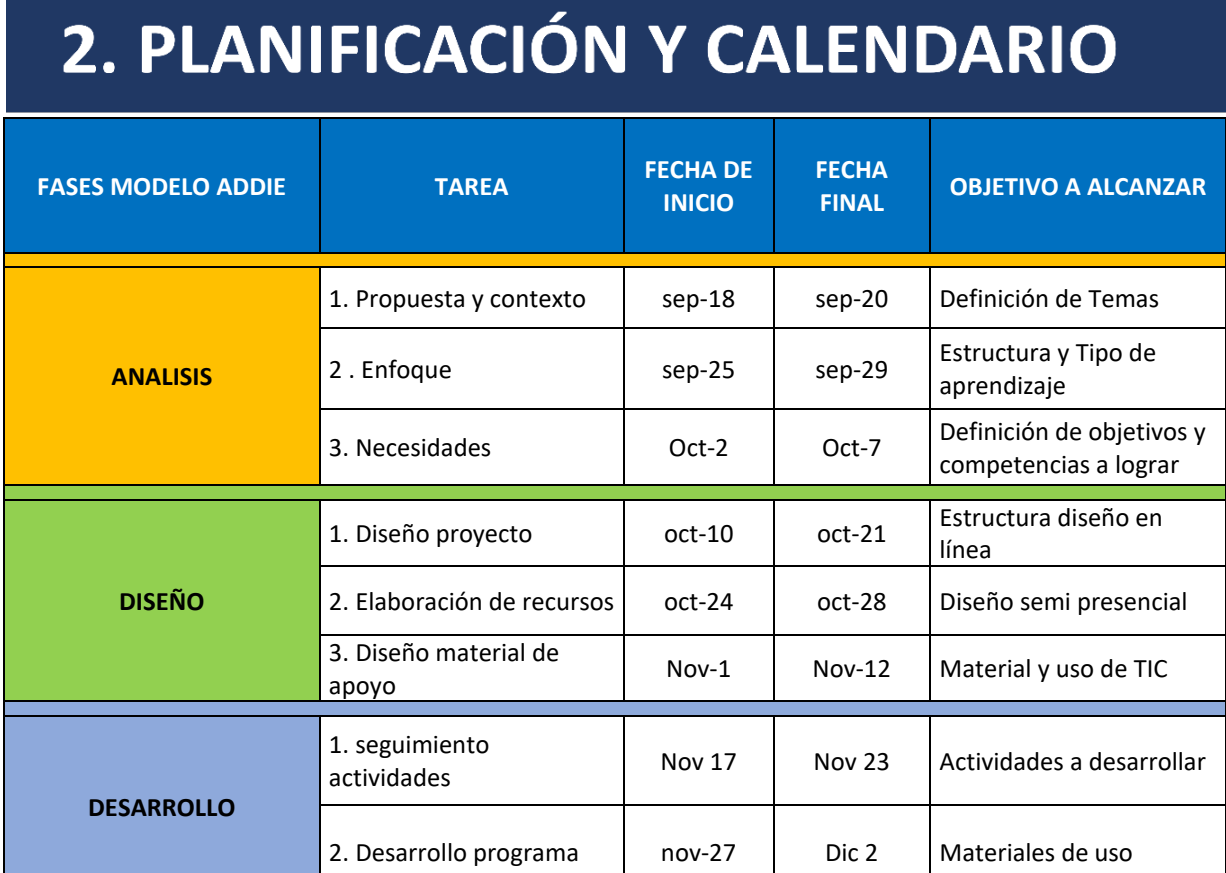

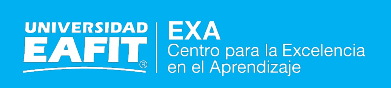

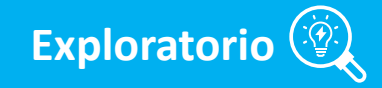

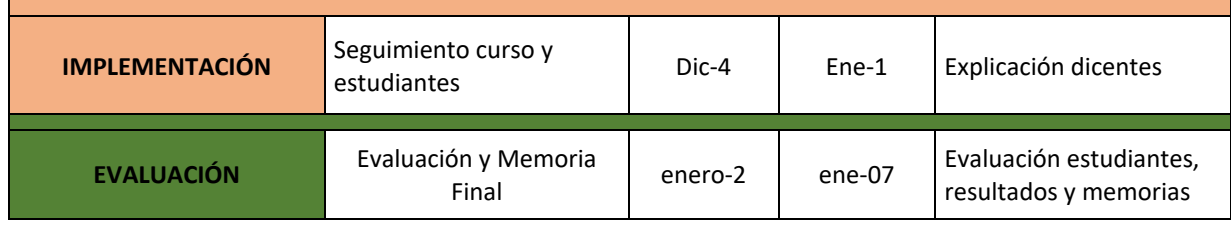

Figura 1. Planificación y Calendario. Fuente: elaboración propia

## **2.1.1 DESCRIPCIÓN Y DISEÑO DE LA SOLUCION PROPUESTA.**Estructura del curso

Semipresencial de Derecho Laboral para no Abogados en cuatro módulos.

#### **Diseño instruccional de la acción formativa:**

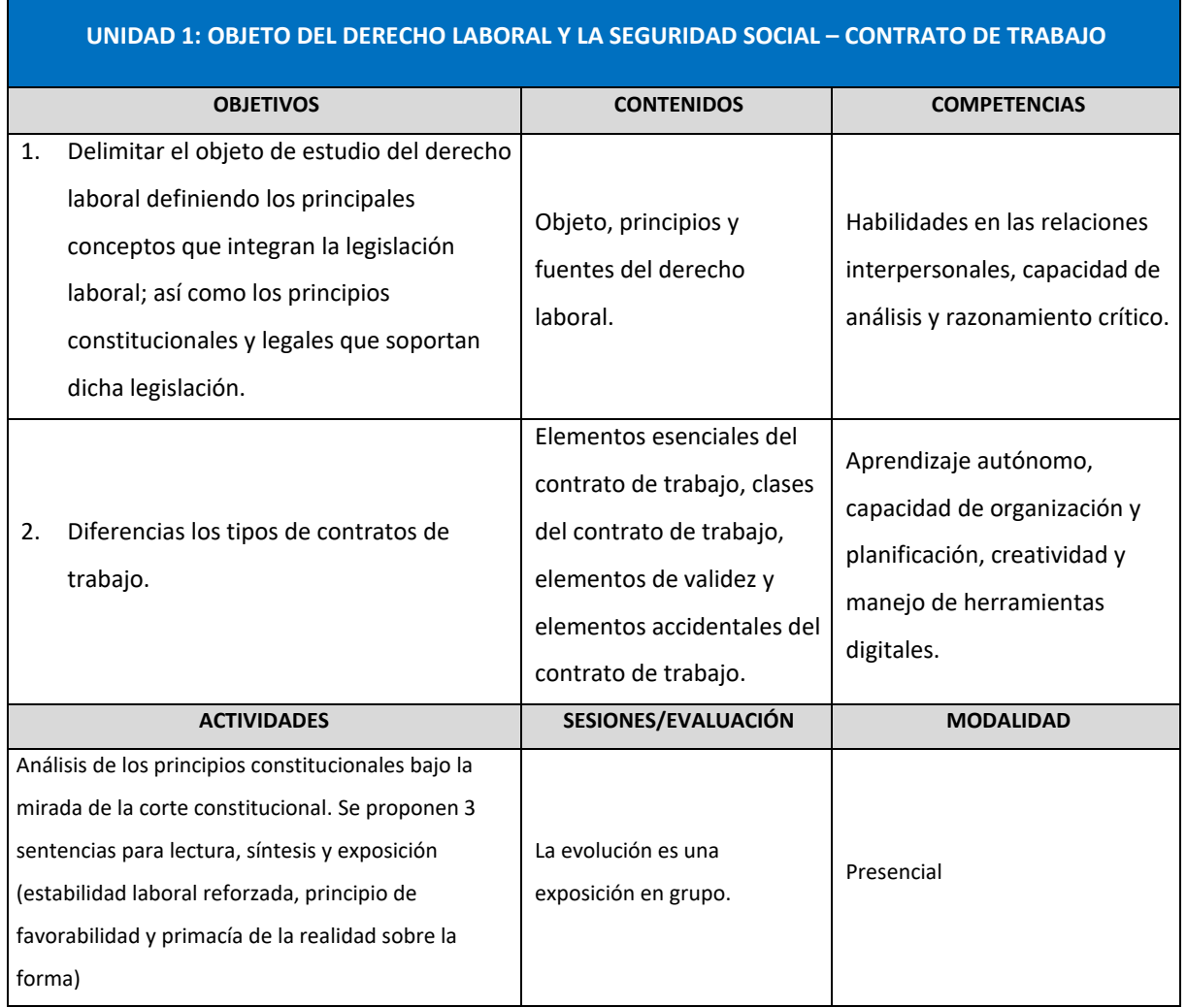

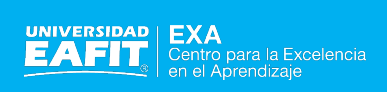

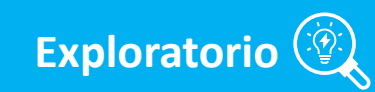

t.

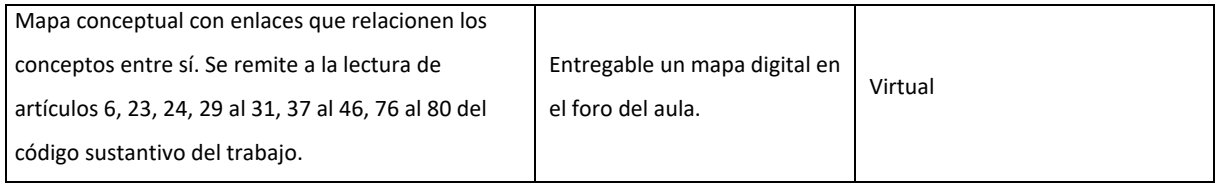

Figura 12. Unidad 1. Fuente: Elaboración propia

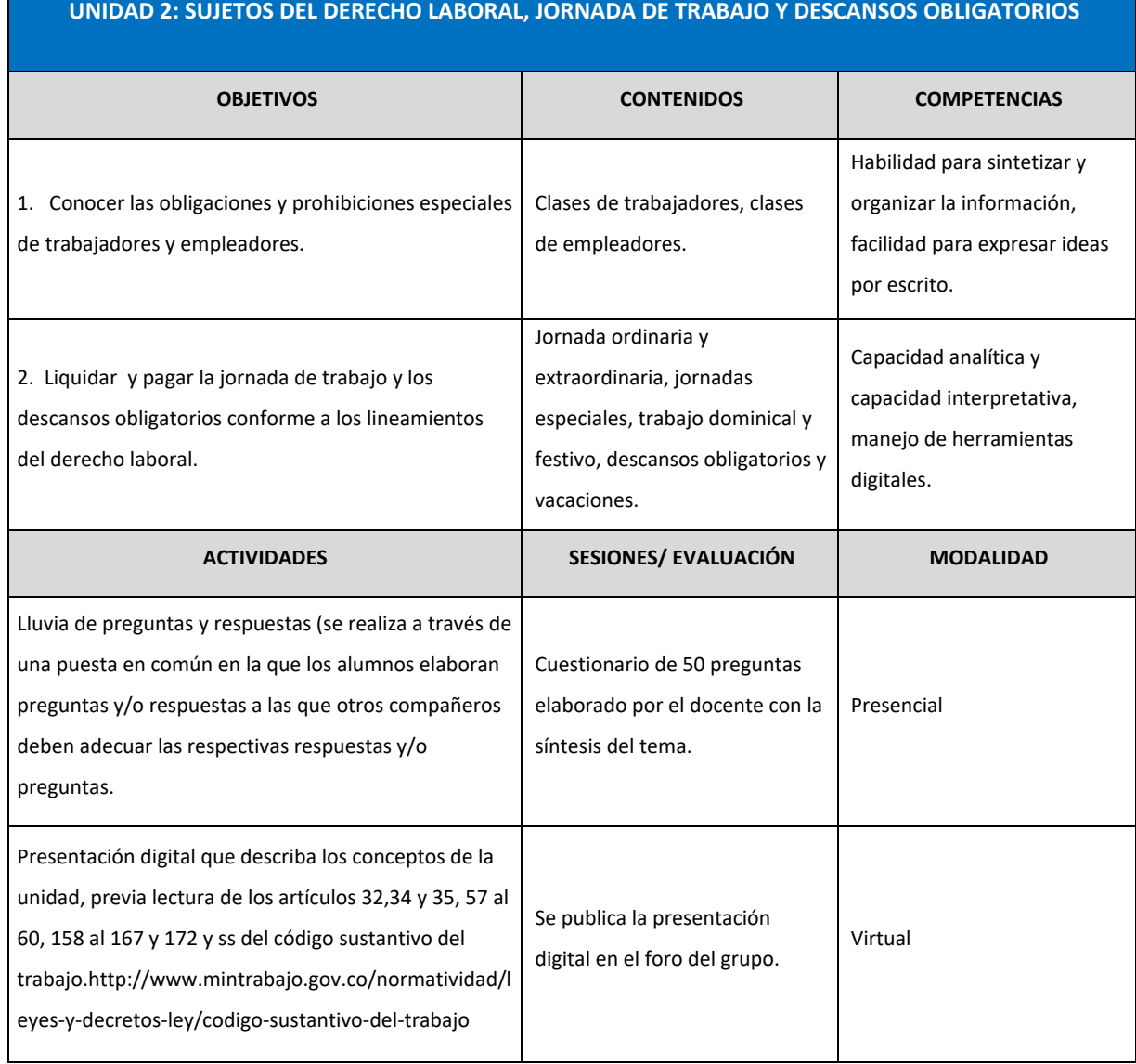

Figura 13. Unidad 2. Fuente: Elaboración propia

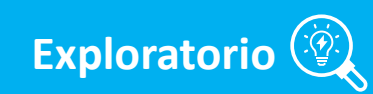

11 12.

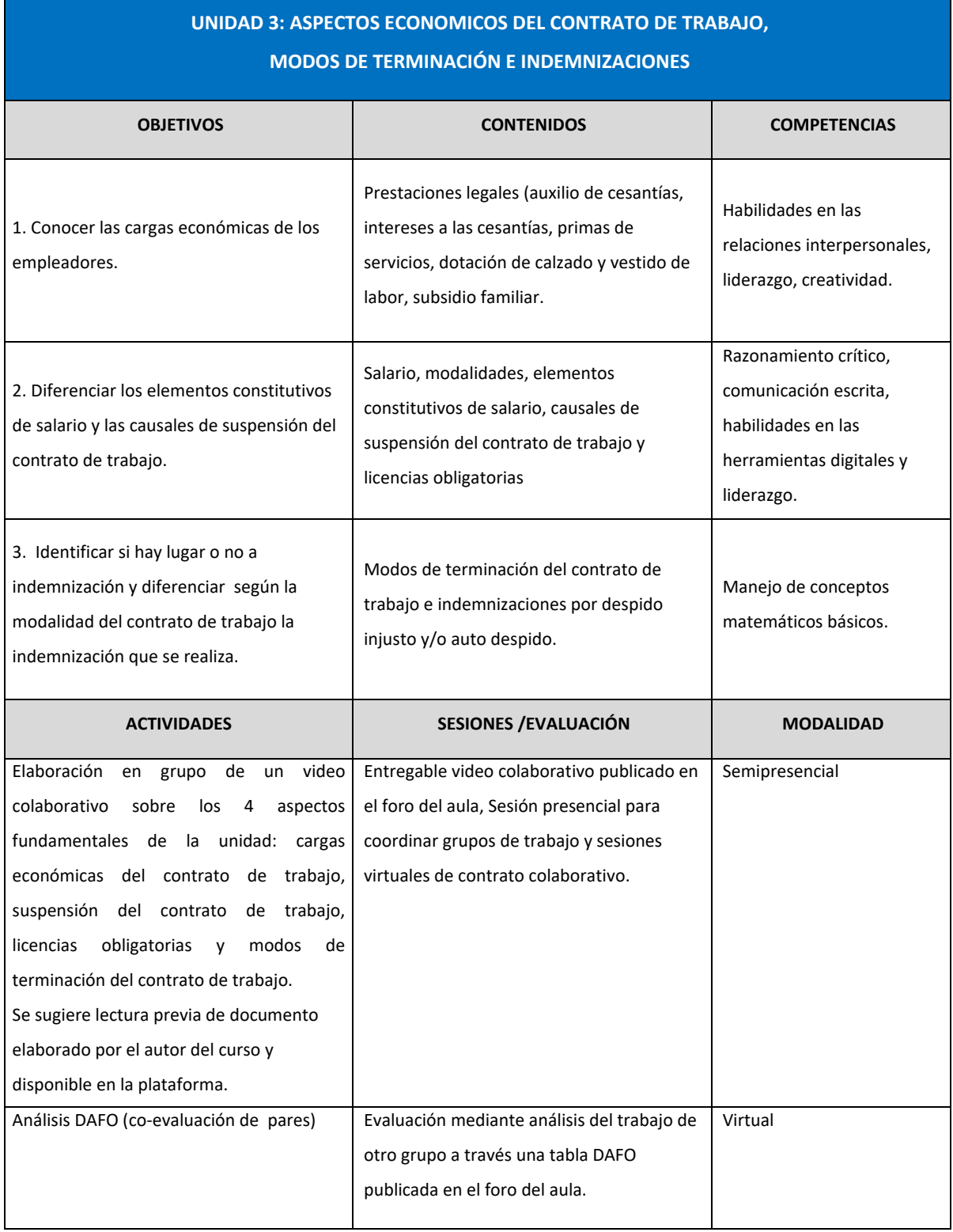

Figura 14. Unidad 3. Fuente: Elaboración propia

11 12.

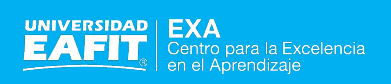

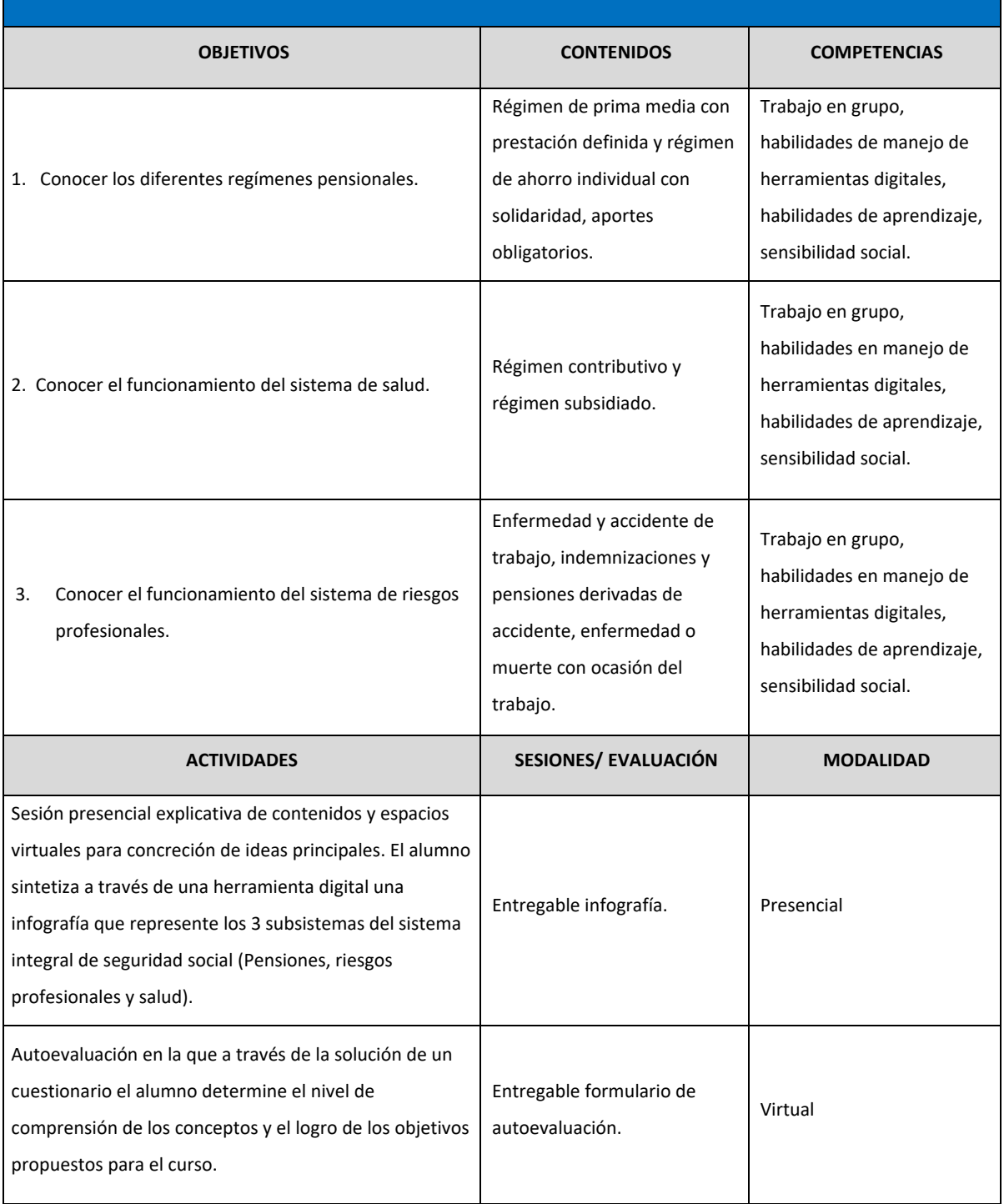

#### **UNIDAD 4: SISTEMA INTEGRAL DE SEGURIDAD SOCIAL**

Figura 15. Unidad 4. Fuente: Elaboración propia

Ш

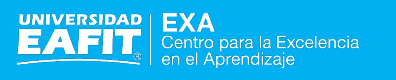

# 3. EVALUACIÓN DEL PROCESO

#### **3.1 Diseño de evaluación del proyecto.**

Cada módulo tiene unas actividades obligatorias cuya entrega tiene fechas preestablecidas. Al día siguiente de la entrega se hace feedback general al tablón de aula y durante la semana inmediata cada uno recibe feedback valorativo al correo personal.

Cada actividad propuesta tiene un valor de ponderación equivalente al 25% del curso, en dos actividades, con rubricas de criterios de evaluación. 12.5%.

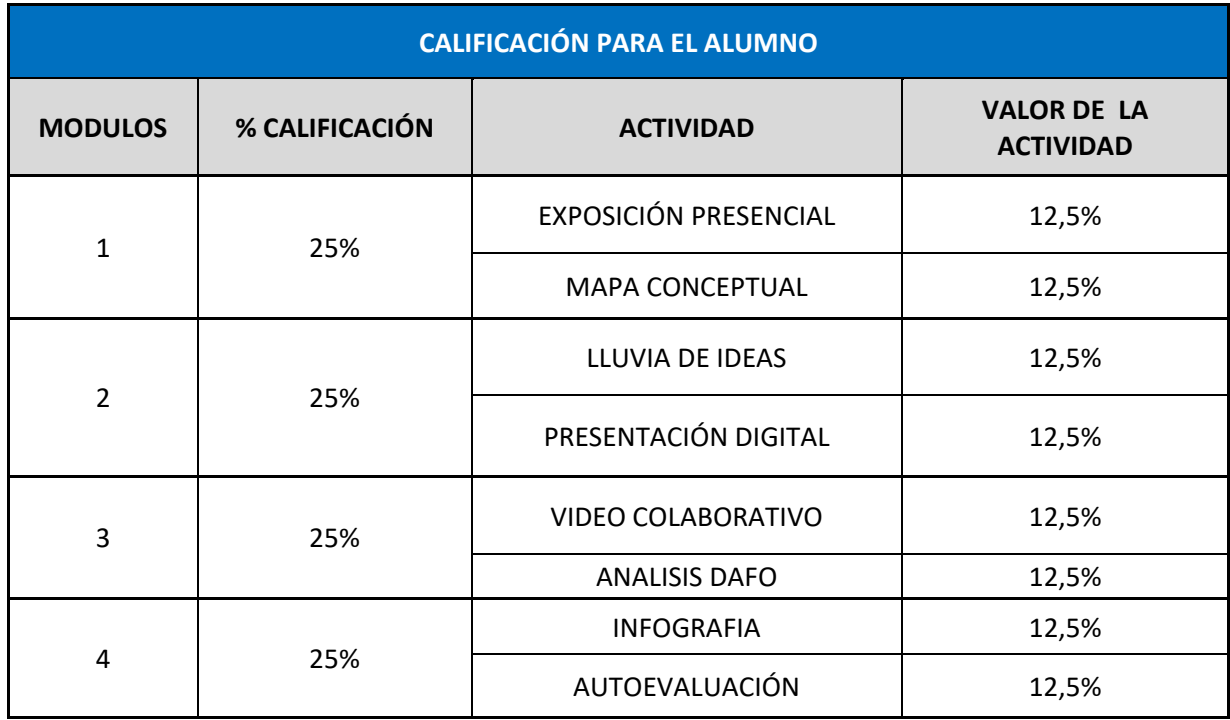

Las calificaciones que se pueden obtener son las siguientes:

Figura 16. Calificación. Fuente: Elaboración propia

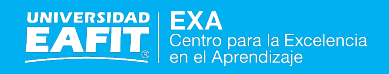

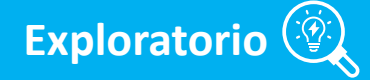

El alumno obtiene una calificación según su desempeño:

- 0.0 a 1.0 no presentado o deficiente
- 1.1 a 2.0 suspenso
- 2.1 a 3.0 aprobado
- 3.1. a 4.0 notable
- 4.1 a 50 sobresaliente

Cada actividad tiene rubrica, excepto la actividad del cuestionario presencial, cuya calificación es corresponsal con las preguntas contestadas de manera acertada.

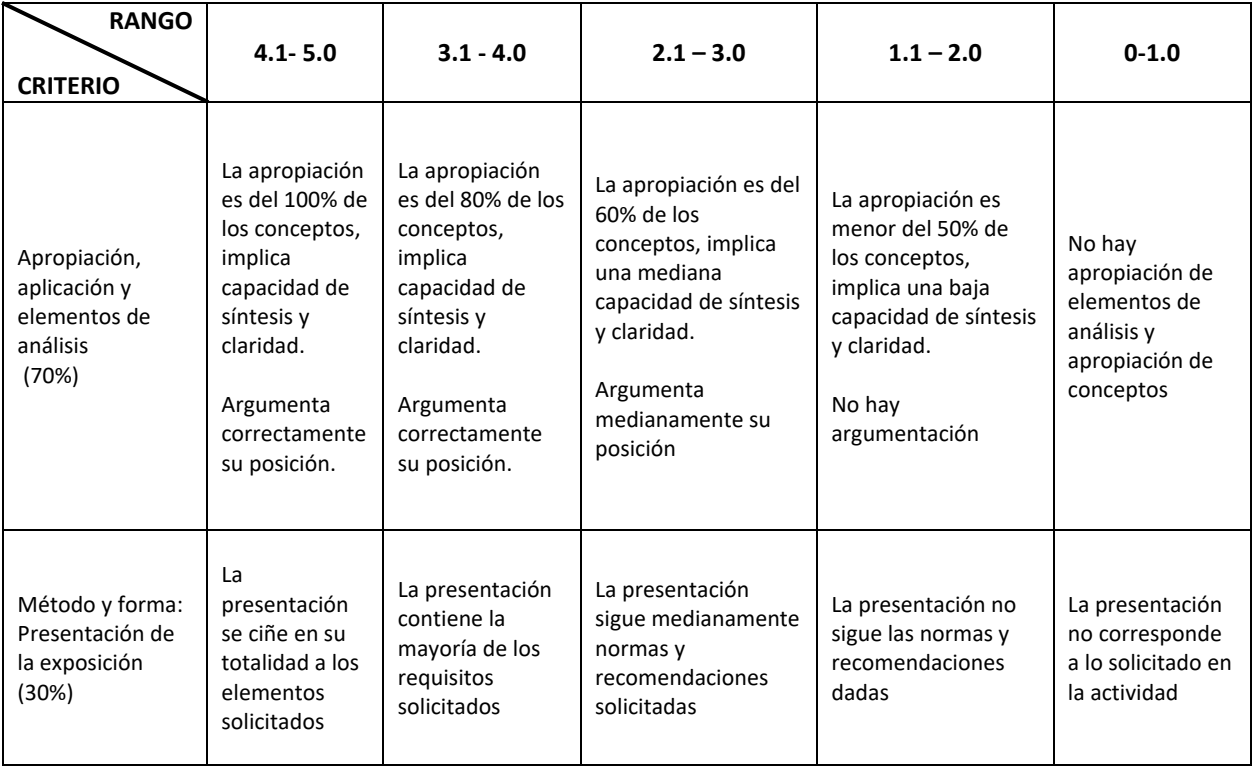

Figura 17. Rango y criterio. Fuente: Elaboración propia

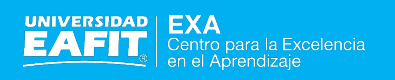

# **4. HERRAMIENTAS**

#### **Webgrafia**

- [http://www.scielo.org.mx/scielo.php?script=sci\\_arttext&pid=S2007-](http://www.wikiwealth.com/swot-analysis-generator?script=sci_arttext&pid=S2007-50572013000100010) [50572013000100010](http://www.wikiwealth.com/swot-analysis-generator?script=sci_arttext&pid=S2007-50572013000100010)
- [http://riem.facmed.unam.mx/sites/all/archivos/V2Num01/10\\_PEM\\_GATICA.PDF](https://www.blogger.com/)
- [https://ticteando.org/rubricas-que-son-como-se-disenan-y-herramientas-tic-para-su](http://www.teachthought.com/pedagogy/assessment/26-teacher-tools-to-create-online-assessments/%C2%A0#.YKPyEy2xC8U)[elaboracion/#.YKPyEy2xC8U](http://www.teachthought.com/pedagogy/assessment/26-teacher-tools-to-create-online-assessments/%C2%A0#.YKPyEy2xC8U)
- Díaz-Barriga F. Enseñanza situada: Vínculo entre la escuela y la vida. México: McGraw Hill; 2006.
- Goodrich AH. Teaching with rubrics. The good, the bad and the ugly. College Teaching 2005;53(1):27-30.
- Shipman D, Roa M, Hooten J, et al. Using the analytic rubric as an evaluation tool in nursing education: The positive and the negative. Nurse Education Today 2012;32(3):246-249.
- Malini RY, Andrade H. A rewew of rubric use in higher education. Assessment & Evaluation in Higher Education 2010;35(4):435-448.
- 5. Martínez-Rojas JG. Las rubricas en la evaluación escolar: su construcción y su uso. Avances en Medición 2008;6:129-138. [ Links ]

#### **Herramientas para la creación y elaboración de:** rúbricas

- Rubistar [http://rubistar.4teachers.org](http://creately.com/diagram-examples)
- Rcampus [http://www.rcampus.com/indexrubric.cfm](https://grapholite.com/Designer)
- For all Rúbrics

[https://www.forallrubrics.com/](http://www.spiderscribe.net/) [http://www.teach-nology.com/platinum/samples/rubrics/](https://ticteando.org/rubricas-que-son-como-se-disenan-y-herramientas-tic-para-su-elaboracion/) [http://www.teach-nology.com/web\\_tools/rubrics/](http://www.um.es/ead/red/M8) [http://www.teach-nology.com/web\\_tools/rubrics/general/](http://electronicportfolios.org/index.html) [http://digitales.us/evaluating-projects/scoring-guides](http://aula.blogs.uoc.edu/recursos-docents/wikispaces/que-es) [http://teacher.scholastic.com/tools/rubric.htm](https://chrome.google.com/webstore/detail/mindmap/gdaeohpmcenmffofpikllphdhlkkocfa) [http://www.uen.org/rubric/](http://www.tltgroup.org/programs/seven.html)

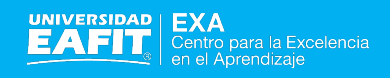

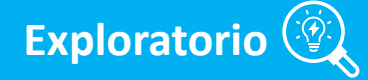

#### **e-portafolios**

- Google sites [https://www.google.com/sites/help/intl/en\\_GB/overview.html](http://rubistar.4teachers.org/)
- Mydocumenta [http://www.mydocumenta.com](https://www.jiscmail.ac.uk/cgi-bin/webadmin)
- Wordpress [https://wordpress.com](http://metaaccion.com/el-metodo-foda-dinamico/)
- Blogger [https://www.blogger.com/](http://popplet.com/)
- Edublogs [http://edublogs.org/](http://www.mydocumenta.com/)
- Gibbon [https://gibbon.co/](http://www.scielo.org.mx/scielo.php)
- Mahara [https://mahara.org/](http://red-u.net/redu/index.php/REDU/article/view/724)

#### Wikis

- Wikispaces [http://www.wikispaces.com/](http://www.uen.org/rubric/)
- Pbworks [http://www.pbworks.com/](http://www.jiscinfonet.ac.uk/infokits/e-portfolios/)
- Docuwiki [https://www.dokuwiki.org](http://www.teach-nology.com/web_tools/rubrics/general/)

#### Formularios online

- Google forms [https://www.google.com/forms/about/](https://wordpress.com/)
- 123Contactform [https://www.123contactform.com/](http://riem.facmed.unam.mx/sites/all/archivos/V2Num01/10_PEM_GATICA.PDF)
- typeform [https://www.typeform.com/](http://www.uoc.edu/rusc/3/2/dt/esp/barbera_bautista_espasa_guasch.pdf)
- formdesk [https://en.formdesk.com/](http://digitales.us/evaluating-projects/scoring-guides)
- EUsurvey [https://ec.europa.eu/eusurvey/home/welcome](https://www.edutopia.org/blog/5-fast-formative-assessment-tools-vicki-davis)

#### **Mapas conceptuales**

- Bubbl.us [http://www.bubbl.us](https://www.typeform.com/)
- Mindmeister <http://www.mindmeister.com/es>
- Mindmup [https://edshelf.com/tool/mindmup](https://www.dokuwiki.org/)

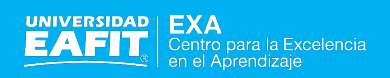

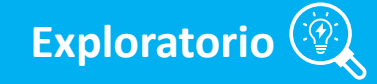

- Coggle [http://coggle.it/](https://gibbon.co/)
- Spider Scribe [http://www.spiderscribe.net/](http://teacher.scholastic.com/tools/rubric.htm)
- Text mind-map [https://www.text2mindmap.com/](http://www.teach-nology.com/platinum/samples/rubrics/)
- Popplet [http://popplet.com/](https://www.google.com/sites/help/intl/en_GB/overview.html)
- Mind42 [http://mind42.com/](http://www.rcampus.com/indexrubric.cfm)
- Stormboard [https://www.stormboard.com/](http://www.wikispaces.com/)
- Mind Map (extensió de Google Chrome) [https://chrome.google.com/webstore/detail/mindmap/gdaeohpmcenmffofpikllphdhlkkoc](https://www.gliffy.com/#detail/mindmap/gdaeohpmcenmffofpikllphdhlkkocfa) [fa#detail/mindmap/gdaeohpmcenmffofpikllphdhlkkocfa](https://www.gliffy.com/#detail/mindmap/gdaeohpmcenmffofpikllphdhlkkocfa)

#### **Tablas DAFO**

- Creately [http://creately.com](http://mind42.com/)[http://creately.com/diagram-examples](https://www.google.com/forms/about/) (inclou plantilles per a elaborar taules DAFO)
- Grapholite (s'ha d'instal·lar Silverlight) [https://grapholite.com/Designer](http://www.redportfolio.org/)
- Free [http://www.wikiwealth.com/swot-analysis-generator](http://www.bubbl.us/)
- Gliffy [https://www.gliffy.com](http://www.pbworks.com/)
- 26 Teacher Tools To Create Online Assessment

# **5. OTRAS HERRAMIENTAS**

[http://www.teachthought.com/pedagogy/assessment/26-teacher-tools-to-create-online](http://www.teachthought.com/pedagogy/assessment/26-teacher-tools-to-create-online-assessments/)[assessments/](http://www.teachthought.com/pedagogy/assessment/26-teacher-tools-to-create-online-assessments/)

• Online assessment tolos

<http://evscicats.com/blog/web-tools-for-teachers-assessment>

- Edutopia Formative tool
- [https://www.edutopia.org/blog/5-fast-formative-assessment-tools-vicki-davis](https://mahara.org/)
- Chickering, Arthur W; Ehrmann, Stephen C. *Implementing the seven principles: Technology as Lever* < [http://www.tltgroup.org/programs/seven.html](https://edshelf.com/tool/mindmup) > [Consulta: 7 de julio de 2014]

• "Eporfolios", *JISC InfoNet* [<http://www.jiscinfonet.ac.uk/infokits/e-portfolios/>](http://evscicats.com/blog/web-tools-for-teachers-assessment) [Consulta: 7 de julio de 2014]

**Exploratorio**

- Dr Helen Barrett's Electronic Portfolios < [http://electronicportfolios.org/index.html](https://www.forallrubrics.com/) > [Consulta, 26 juliol de 2017]
- Carnap, M. *El método FODA dinámico. Aprendiendo en processos grupales de innovación*. [<http://metaaccion.com/el-metodo-foda-dinamico/>](https://www.text2mindmap.com/) [Consulta: 7 de julio de 2014]
- Valverde, J.; Ciudad, A. "El uso de e-rúbricas para la evaluación de competencias en estudiantes universitarios. Estudio sobre fiabilidad del instrumento". *Revista REDU*, vol. 12 (1), abril de 2014, 49-79 ISSN, 1887-4592 [<http://red](http://tyce.ilce.edu.mx/tyce/47-48/25-39.pdf)[u.net/redu/index.php/REDU/article/view/724>](http://tyce.ilce.edu.mx/tyce/47-48/25-39.pdf) [Consulta: 7 de julio de 2014]
- Barbera,E. i altres. "Porfolio electrónico:desarrollo de competencias profesionales en la red". *RUSC, Revista de Universidad y Sociedad del Conocimiento*, vol. 3, núm. 2, octubre de 2006. SSN 1698-580X [<http://www.uoc.edu/rusc/3/2/dt/esp/barbera\\_bautista\\_espasa\\_guasch.pdf>](http://creately.com/) [Consulta: 7 de julio de 2014]
- Barberá, E. i altres. "Portafolios electrónicos y educación superior en España: Situación y tendencias". *RED, Revista de Educación a Distancia*. Número monogràfic VIII, 2009. [<http://www.um.es/ead/red/M8>](http://coggle.it/) [Consulta: 7 de julio de 2014]
- *Red portafolio electrónico* [<http://www.redportfolio.org/>](https://www.123contactform.com/) [Consulta: 7 de julio de 2014]
- *Wikispaces. Recursos docents. El blog de les aules* [<http://aula.blogs.uoc.edu/recursos](https://www.stormboard.com/)[docents/wikispaces/que-es>](https://www.stormboard.com/) [Consulta: 7 de julio de 2014]
- Laaeser, W. "Cambios estructurales en el camino a la eUniversidad". *Tecnologia y Comunicación Educativas*. Any 22-23, núm. 47-48. [<http://tyce.ilce.edu.mx/tyce/47-](http://www.mindmeister.com/es) [48/25-39.pdf>](http://www.mindmeister.com/es) [Consulta: 7 de julio de 2014].
- Sutherland, S.; Powell, A. (2007). *CETIS SIG mailing list discussions* < [https://www.jiscmail.ac.uk/cgi-bin/webadmin?A1=ind0707&L=CETIS-](https://ec.europa.eu/eusurvey/home/welcome?A1=ind0707&L=CETIS-PORTFOLIO#3)[PORTFOLIO#3>](https://ec.europa.eu/eusurvey/home/welcome?A1=ind0707&L=CETIS-PORTFOLIO#3) [Consulta: 7 de julio de 2014]
- Crisp, G. (2007). *The e-Assessment Handbook*. Continuum International Publishing Group Ltd.